# ownCloud/epiKshare Outlook Add-In

## System Prerequisites

- Microsoft Windows Operating System: Win 10, Win 11, Windows Server 2016, 2019, 2022
- Microsoft Outlook 32/64 Bit and 64 Bit: 2010 (deprecated), 2013, 2016, 2019 and O365 Outlook
- [ownCloud X](https://owncloud.org/)

# Download

<https://downloads.epikshare.online/index.php/s/1iWvzGbkAwWTYzc>

#### **Where To Buy**

<https://shop.epikshare.com>

#### License

License type: Enterprise or Standard, Annual license per named user

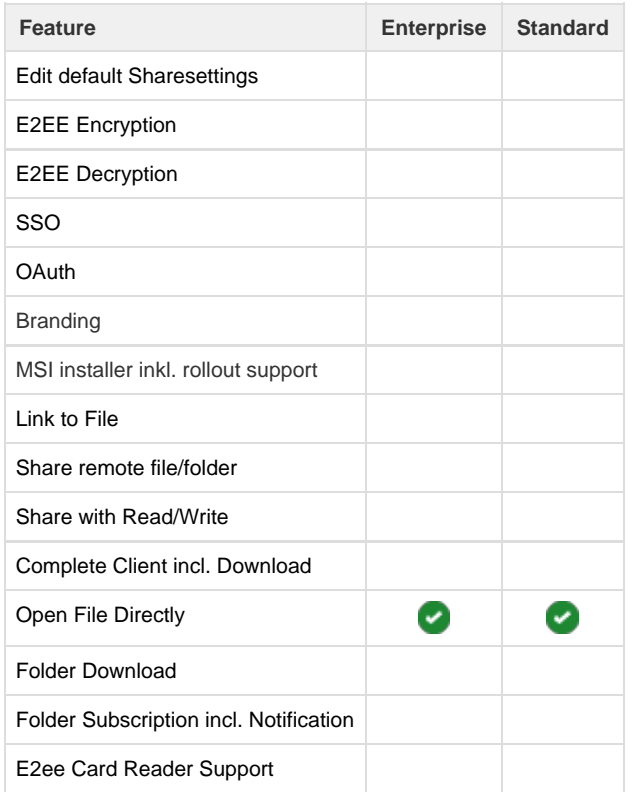

### Videos

[https://www.youtube.com/playlist?list=PLw\\_eyGmVBqHBJsGqO\\_r5cX47ExW9bgioA](https://www.youtube.com/playlist?list=PLw_eyGmVBqHBJsGqO_r5cX47ExW9bgioA)

- [Outlook Add-In Installation](https://help.epikshare.com/docs/display/ED/Outlook+Add-In+-+Installation)
- [Outlook Add-In Setup/Configuration](https://help.epikshare.com/docs/pages/viewpage.action?pageId=4030764)
- [Outlook Add-In Share Files](https://help.epikshare.com/docs/display/ED/Outlook+Add-In+-+Share+Files)
- [Outlook Add-In My Outlook Shares](https://help.epikshare.com/docs/display/ED/Outlook+Add-In+-+My+Outlook+Shares)
- [Outlook Add-In Download Files](https://help.epikshare.com/docs/display/ED/Outlook+Add-In+-+Download+Files)
- [Outlook Add-In Release Notes](https://help.epikshare.com/docs/display/ED/Outlook+Add-In+-+Release+Notes)
- [Troubleshooting articles](https://help.epikshare.com/docs/display/ED/Troubleshooting+articles)